## estpassport Q&A

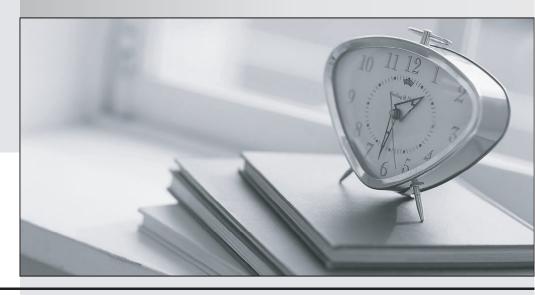

La meilleure qualité le meilleur service

http://www.testpassport.fr Service de mise à jour gratuit pendant un an **Exam** : **CAT-240** 

Title : CA Clarity PPM v12

**Business Analyst Exam** 

Version: DEMO

- 1. The Financial Status determines how transactions entered against a project are handled. If you set the status to Hold, then:
- A. The project is no longer open for financial processing.
- B. Transactions can be fully processed within the system.
- C. New transactions cannot accumulate and credit memos cannot be issued against a project.
- D. New transactions cannot accumulate but existing transactions can be processed against the project.

Answer: D

- 2.CA Clarity PPM and the supported scheduling tools enable you to plan detailed schedules by adjusting variables that affect how work is scheduled. Which variable determines the distribution of work over a period.?
- A. Task Type
- B. Start Finish
- C. Loading Pattern
- D. Resource Max Load Percentage

Answer: C

- 3. What are the three classifications of Chargeback rules? (Choose three)
- A. Recovery rules
- B. Overhead rules
- C. Time-based rules
- D. Standard Debit rules
- E. Investment-specific Debit rules

Answer: B,D,E

- 4. What is a valid reason to use the Transaction Entry functionality?
- A. Modify existing transactions
- B. View the pro forma invoice for a customer
- C. Enter additional transactions to the system that were not entered through timesheets
- D. View the data from timesheets that have been posted through the Post to Financials job option

Answer: C

- 5. There are two fields on the Resource Profile that must be set appropriately to help ensure a resource can enter time through the CA Clarity timesheets. What are the two fields?
- A. Category and Active
- B. Track Mode and Category
- C. Track Mode and Open for Time Entry
- D. Open for Time Entry and Employee Type

Answer: C